DM560 Introduction to Programming in C++

Vector and Free Store (Vectors and Arrays)

Marco Chiarandini

Department of Mathematics & Computer Science University of Southern Denmark

[Based on slides by Bjarne Stroustrup]

#### Outline

1. Initialization

2. Copy

3. Move

4. Arrays

### Overview

• Vector revisited: How are they implemented?

- Pointers and free store
- Destructors
- Initialization
- Copy and move
- Arrays
- Array and pointer problems
- Changing size
- Templates
- Range checking and exceptions

### Reminder

Why look at the vector implementation?

- To see how the standard library vector really works
- To introduce basic concepts and language features
  - ✓ Free store (heap)
  - Copy and move
  - Dynamically growing data structures
- To see how to directly deal with memory
- To see the techniques and concepts you need to understand C, including the dangerous ones
- To demonstrate class design techniques
- To see examples of "neat" code and good design

#### vector

A very simplified vector of doubles (as far as we got so far):

```
class vector {
   int sz; // the size
   double* elem; // pointer to elements
public:
   vector(int s) :sz{s}, elem{new double[s]} { } // constructor
                                               // new allocates memory
   ~vector() { delete[ ] elem; }
                                   // destructor
                                   // delete[] deallocates memory
   double get(int n) { return elem[n]; } // access: read
   void set(int n, double v) { elem[n]=v; } // access: write
   int size() const { return sz: }
                                // the number of elements
};
```

#### Outline

1. Initialization

2. Copy

3. Move

4. Arrays

## Initialization: Initializer Lists

We would like simple, general, and flexible initialization. So we provide suitable constructors:

```
class vector {
public:
    vector(int s); // constructor (s is the element count)
    vector(std::initializer_list<double> lst); // initializer-list constructor
};
```

vector v1(20); // 20 elements, each initialized to 0
vector v2 {1,2,3,4,5}; // 5 elements: 1,2,3,4,5

### Initialization: Initializer Lists

We would like simple, general, and flexible initialization. So we provide suitable constructors:

```
class vector {
public:
    vector(int s); // constructor (s is the element count)
    vector(std::initializer_list <double> lst); // initializer-list constructor
};
vector v1(20); // 20 elements, each initialized to 0
vector v2 {1,2,3,4,5}; // 5 elements: 1,2,3,4,5
vector::vector(int s) // constructor (s is the element count)
        :sz{s}, elem{new double[s]} { }
ſ
  for (int i=0; i<sz; ++i) elem[i]=0;</pre>
3
vector::vector(std::initializer_list<double> lst) // initializer-list constructor
        :sz{lst.size()}, elem{new double[sz]}
ł
   std::copy(lst.begin(),lst.end(),elem); // copy lst to elem
7
```

## Initialization

If we initialize a vector by 17 is it

- 17 elements (with value 0)?
- 1 element with value 17?

By convention use

- () for number of elements
- {} for elements

For example

vector v1(17); // 17 elements, each with the value 0
vector v2 {17}; // 1 element with value 17

## Initialization: Explicit Constructors

A problem:

- A constructor taking a single argument defines a conversion from the argument type to the constructor's type
- Our vector had vector :: vector(int), so

vector v1 = 7; // v1 has 7 elements, each with the value 0

```
void do_something(vector v)
do_something(7); // call do_something() with a vector of 7 elements
```

This is very error-prone.

- Unless, of course, that's what we wanted
- For example

complex <double > d = 2.3; // convert from double to complex <double >

## Initialization: Explicit Constructors

A solution:

Declare constructors taking a single argument explicit unless you want a conversion from the argument type to the constructor's type

```
class vector {
   // ...
public:
   explicit vector(int s); // constructor (s is the element count)
   // ...
};
vector v1 = 7; // error: no implicit conversion from int
```

```
void do_something(vector v);
do_something(7); // error: no implicit conversion from int
```

#### Outline

1. Initialization

2. Copy

3. Move

4. Arrays

## A Problem

Copy doesn't work as we would have hoped (expected?)

```
void f(int n)
{
    vector v(n); // define a vector
    vector v2 = v; // what happens here?
    // what would we like to happen?
    vector v3;
    v3 = v; // what happens here?
    // what would we like to happen?
}
```

- Ideally: v2 and v3 become copies of v (that is, = makes copies) and all memory is returned to the free store upon exit from f()
- That's what the standard vector does, but it's not what happens for our still-too-simple vector

## Naïve Copy Initialization (the Default)

By default copy means copy the data members

# Naïve Copy Initialization (the Default)

By default copy means copy the data members

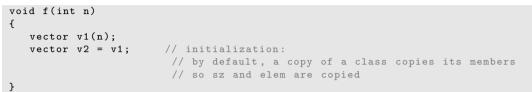

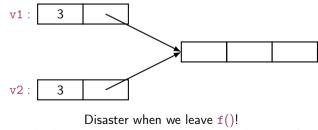

v1's elements are deleted twice (by the destructor)

## Naïve Copy Assignment (the Default)

## Naïve Copy Assignment (the Default)

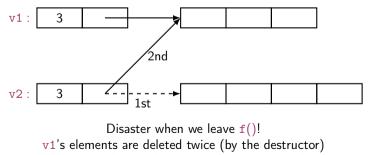

memory leak: v2's elements are not deleted

## Copy Constructor (Initialization)

```
class vector {
    int sz;
    double* elem;
public:
    vector(const vector&); // copy constructor: define copy (below)
    // ...
};
```

```
vector::vector(const vector& a)
          :sz{a.sz}, elem{new double[a.sz]}
          // allocate space for elements, then initialize them (by copying)
{
    for (int i = 0; i<sz; ++i) elem[i] = a.elem[i];
}</pre>
```

# Copy with Copy Constructor

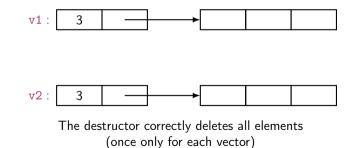

## **Copy Assignment**

```
class vector {
    int sz;
    double* elem;
public:
    vector& operator=(const vector& a); // copy assignment: define copy (next slide)
    // ...
};
```

x=a;

## **Copy Assignment**

```
class vector {
    int sz;
    double* elem;
public:
    vector& operator=(const vector& a); // copy assignment: define copy (next slide)
    // ...
};
```

x=a;

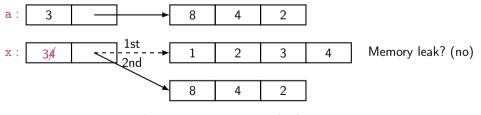

Operator = must copy a's elements

## Copy Assignment (Implementation)

Like copy constructor, but we must deal with old elements. Make a copy of a then replace the current sz and elem with a's

# Copy Assignment (Implementation)

Like copy constructor, but we must deal with old elements. Make a copy of a then replace the current sz and elem with a's

- The identifier this is a pointer that points to the object for which the member function was called (see par. 17.10).
- It is immutable

## Copy with Copy Assignment (Implementation)

```
void f(int n)
{
    vector v1 {6,24,42};
    vector v2(4);
    v2 = v1; // assignment
}
```

## Copy with Copy Assignment (Implementation)

```
void f(int n)
{
    vector v1 {6,24,42};
    vector v2(4);
    v2 = v1; // assignment
}
```

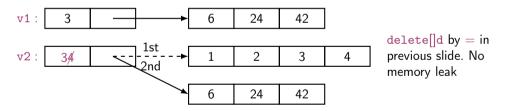

Operator = must copy a's elements

# Copy Terminology

**Shallow copy**: copy only a pointer so that the two pointers now refer to the same object

• What pointers and references do

**Deep copy**: copy what the pointer points to so that the two pointers now each refer to a distinct object

- What vector, string, etc. do
- Requires copy constructors and copy assignments for container classes
- Must copy "all the way down" if there are more levels in the object

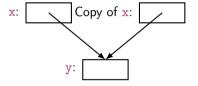

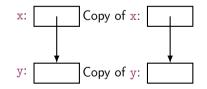

## Deep and Shallow Copy

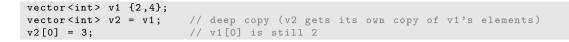

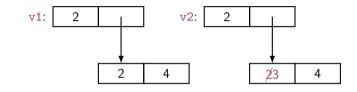

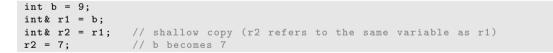

#### Outline

1. Initialization

2. Сору

3. Move

4. Arrays

#### Move

#### Consider

```
void use()
{
    vector vec = fill(cin);
    // ... use vec ...
}
```

#### Move: What We Want

Before returnes in fill():

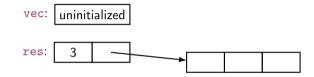

After returnes; (after vectorvec = fill(cin); )

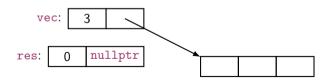

#### Move Constructor and Move Assignment

Define move operations to "steal" representation

&& indicates move

## Move Constructor and Assignment (Implementation)

move constructor: "steal" the elements

```
vector::vector(vector&& a) // move constructor
  :sz{a.sz}, elem{a.elem} // copy a's elem and sz
{
    a.sz = 0; // make a the empty vector
    a.elem = nullptr;
}
```

## Move Constructor and Assignment (Implementation)

move constructor: "steal" the elements

```
vector::vector(vector&& a) // move constructor
  :sz{a.sz}, elem{a.elem} // copy a's elem and sz
{
  a.sz = 0; // make a the empty vector
  a.elem = nullptr;
}
```

move assignment: destroy target and "steal" the elements

```
vector& vector::operator=(vector&& a) // move assignment
{
    delete[] elem; // deallocate old space
    elem = a.elem; // copy a's elem and sz
    sz = a.sz;
    a.elem = nullptr; // make a the empty vector
    a.sz = 0;
    return *this; // return a self-reference (see par. 17.10)
```

## **Essential Operations**

- Default constructor
- Constructors from one or more arguments
- Copy constructor (copy object of same type)
- Copy assignment (copy object of same type)
- Move constructor (move object of same type)
- Move assignment (move object of same type)
- Destructor

If you define one of these, define them all

#### Outline

1. Initialization

2. Сору

3. Move

#### 4. Arrays

#### Arrays

#### Arrays don't have to be on the free store

```
int a;
char ac[20];
void f(int n)
{
    int b;
    int* p = &b; // pointer to individual variable
```

```
int a;
char ac[20];
void f(int n)
{
    int b;
    int* p = &b; // pointer to individual variable
    p = &a; // now point to a different variable
```

```
int a;
char ac[20];
void f(int n)
{
    int b;
    int* p = &b; // pointer to individual variable
    p = &a; // now point to a different variable
    char* pc = ac; // the name of an array names a pointer to its first element
```

```
int a;
char ac[20];
void f(int n)
{
    int b;
    int * p = &b; // pointer to individual variable
    p = &a; // now point to a different variable
    char* pc = ac; // the name of an array names a pointer to its first element
    pc = &ac[0]; // equivalent to pc = ac
```

```
int a;
char ac[20]:
void f(int n)
ſ
  int b:
  int* p = &b; // pointer to individual variable
  p = &a; // now point to a different variable
  char* pc = ac; // the name of an array names a pointer to its first element
  pc = &ac[0]; // equivalent to pc = ac
  pc = &ac[n]; // pointer to ac's nth element (starting at 0th)
               // warning: range is not checked
7
```

#### Arrays Convert to Pointers

#### Arrays Convert to Pointers

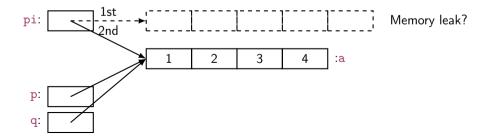

## Arrays don't Know Their Size

Warning: very dangerous code, for illustration only: never "hope" that sizes will always be correct
void f(char pc[], int n) // equivalent to void f(char\* pc, int n)
{
 char buf1[200]; // you can't say 'char buf1[n];' n is a variable
 strcpy(buf1,pc); // copy characters from pc into buf1
 // strcpy terminates when a '\0' character is found
 // hope that pc holds less than 200 characters

## Arrays don't Know Their Size

Warning: very dangerous code, for illustration only: never "hope" that sizes will always be correct

## Arrays don't Know Their Size

Warning: very dangerous code, for illustration only: never "hope" that sizes will always be correct

}

Similarly:

```
char* f()
{
    char ch[20];
    char* p = &ch[90];
    // ...
```

```
char* f()
{
    char ch[20];
    char* p = &ch[90];
    // ...
    *p = 'a'; // we don't know what this will overwrite
```

```
char* f()
{
    char ch[20];
    char* p = &ch[90];
    // ...
    *p = 'a';
    char* q;
    // forgot to initialize
    *q = 'b';
    // we don't know what this will overwrite
```

```
char* f()
{
    char ch[20];
    char* p = &ch[90];
    // ...
    *p = 'a';
    char* q;
    *q = 'b';
    return &ch[10];
    // we don't know what this will overwrite
    return &ch[10];
    // oops: ch disappears upon return from f()
    // (an infamous dangling pointer)
}
```

```
void g()
{
    char* pp = f();
    // ...
    *pp = 'c'; // we don't know what this will overwrite
    // (f's ch is gone for good after the return from f)
}
```

## Why Bother with Arrays?

- It's all that C has
  - In particular, C does not have vector
  - There is a lot of C code "out there"
  - There is a lot of C++ code in C style "out there"
  - You'll eventually encounter code full of arrays and pointers
- They represent primitive memory in C++ programs We need them (mostly on free store allocated by new) to implement better container types
- Avoid arrays whenever you can
  - They are the largest single source of bugs in C and (unnecessarily) in C++ programs
  - They are among the largest sources of security violations, usually (avoidable) buffer overflows

## Recap: Types of Memory

```
vector glob(10); // global vector - ''lives'' forever
vector* some_fct(int n)
{
  vector v(n); // local vector - ''lives'' until the end of scope
```

# Recap: Types of Memory

```
// global vector - ''lives'' forever
vector glob(10);
vector* some_fct(int n)
Ł
  vector v(n):
                      // local vector - ''lives'' until the end of scope
  vector * p = new vector(n); // free-store vector - ''lives'' until we delete it
  return p;
}
void f()
Ł
  vector* pp = some_fct(17);
  delete pp: // deallocate the free-store vector allocated in some_fct()
}
```

it's easy to forget to delete free-store allocated objects so avoid new/delete when you can (and that's most of the time)

### Vector: Primitive Access

A very simplified vector of doubles:

vector v(10);

Pretty ugly access:

```
for (int i=0; i<v.size(); ++i) {
    v.set(i,i);
    cout << v.get(i);
}</pre>
```

We're used to this way of accessing:

```
for (int i=0; i<v.size(); ++i) {
    v[i]=i;
    cout << v[i];
}</pre>
```

sz: elem:

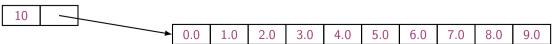

### Vector: Pointers for Access

A very simplified vector of doubles:

```
class vector {
    int sz;    // the size
    double* elem;    // pointer to elements
public:
    explicit vector(int s) :sz{s}, elem{new double[s]} { }    // constructor
    // ...
    double* operator[](int n) { return &elem[n]; } // access: return pointer
};
```

vector v(10);

Access via pointers:

It works, but still too ugly.

### Vector: References for Access

A very simplified vector of doubles:

```
class vector {
   int sz: // the size
   tdouble* elem: // pointer to elements
public:
   explicit vector(int s) :sz{s}, elem{new double[s]} { } // constructor
   double& operator[](int n) { return elem[n]; } // access: return reference
};
vector v(10):
Access via references:
for (int i=0: i<v.size(): ++i) {</pre>
                               // v[i] returns a reference to the ith element
 v[i] = i:
  cout << v[i]:
```

}

It works and it looks right!!

You can think of a **reference** as an automatically dereferenced immutable pointer, or as an alternative name (alias) for an object

- Assignment to a pointer changes the pointer's value
- Assignment to a reference changes the object referred to
- You cannot make a reference refer to a different object

int a = 10; int\* p = &a; // you need & to get a pointer

- Assignment to a pointer changes the pointer's value
- Assignment to a reference changes the object referred to
- You cannot make a reference refer to a different object

- Assignment to a pointer changes the pointer's value
- Assignment to a reference changes the object referred to
- You cannot make a reference refer to a different object

- Assignment to a pointer changes the pointer's value
- Assignment to a reference changes the object referred to
- You cannot make a reference refer to a different object

- Assignment to a pointer changes the pointer's value
- Assignment to a reference changes the object referred to
- You cannot make a reference refer to a different object

- Assignment to a pointer changes the pointer's value
- Assignment to a reference changes the object referred to
- You cannot make a reference refer to a different object

- Assignment to a pointer changes the pointer's value
- Assignment to a reference changes the object referred to
- You cannot make a reference refer to a different object

- Assignment to a pointer changes the pointer's value
- Assignment to a reference changes the object referred to
- You cannot make a reference refer to a different object

### Summary

1. Initialization

2. Сору

3. Move

4. Arrays